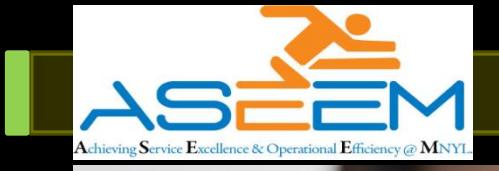

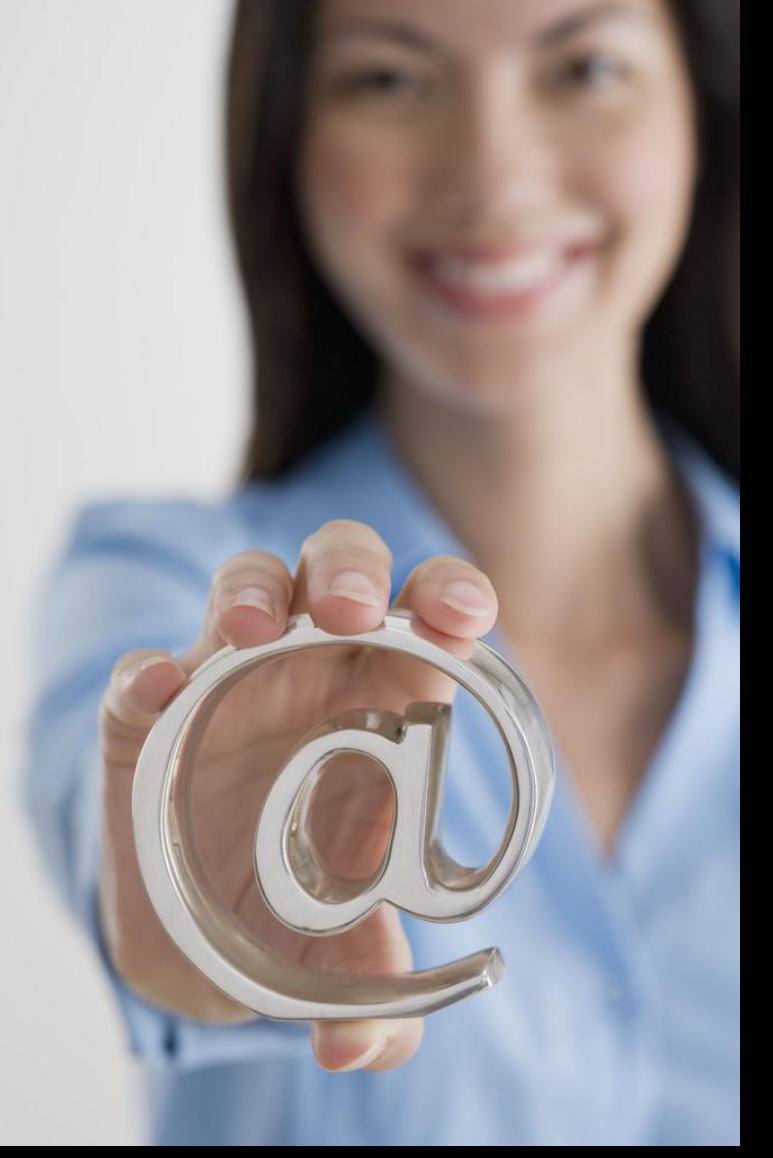

## **Policy Holder Portal**

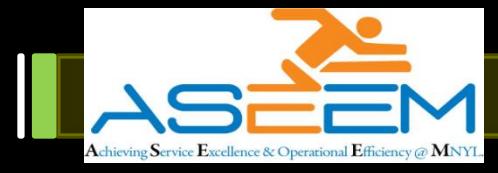

## Log in to www.maxnewyorklife.com

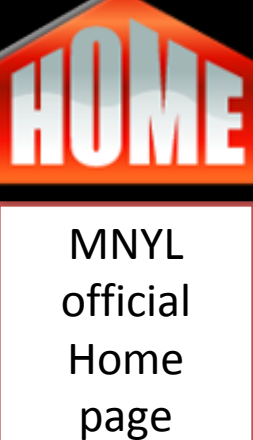

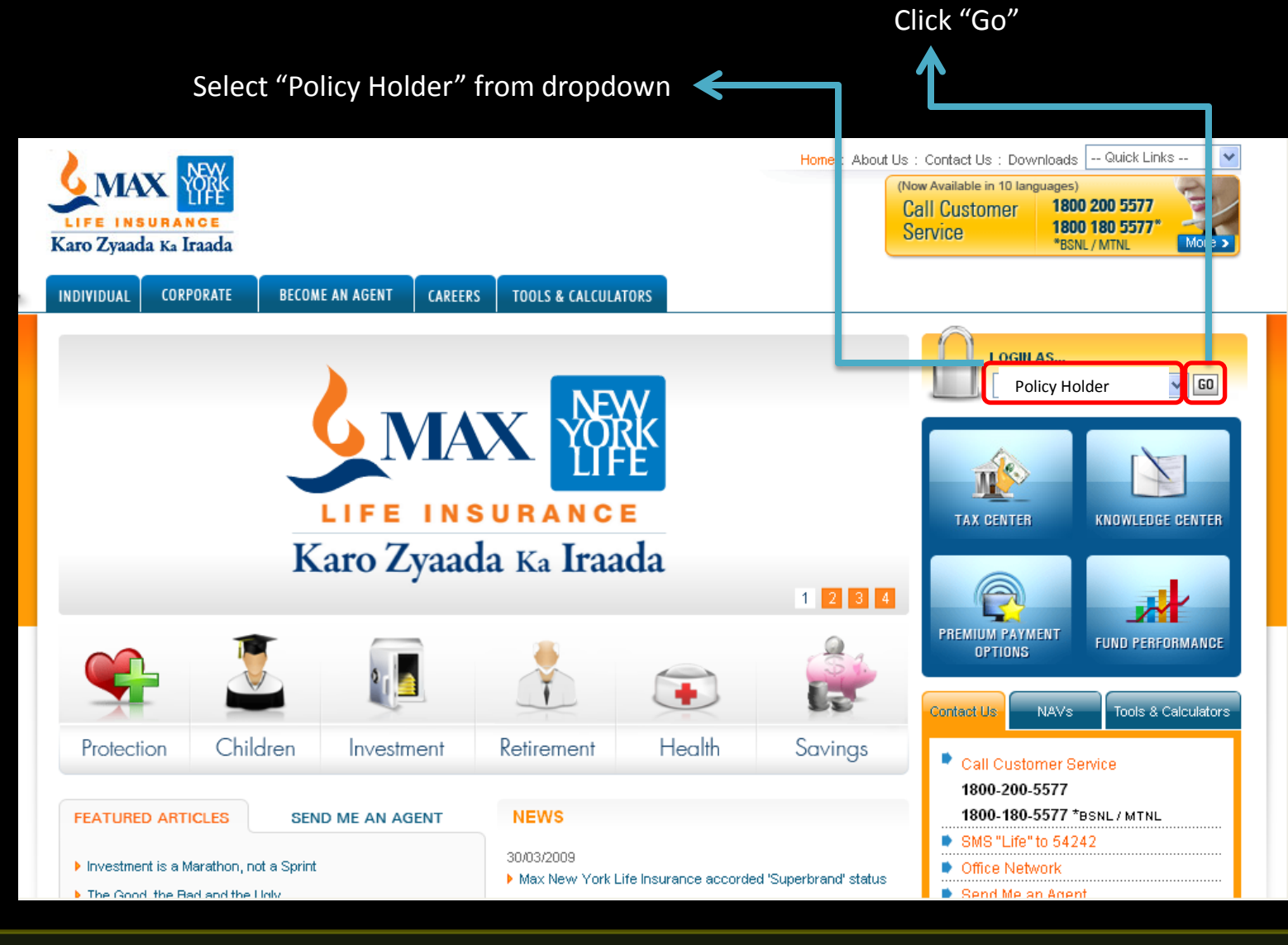

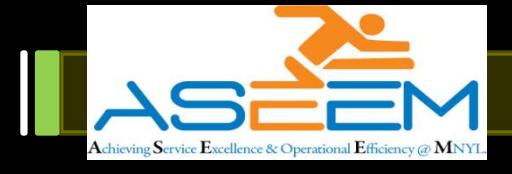

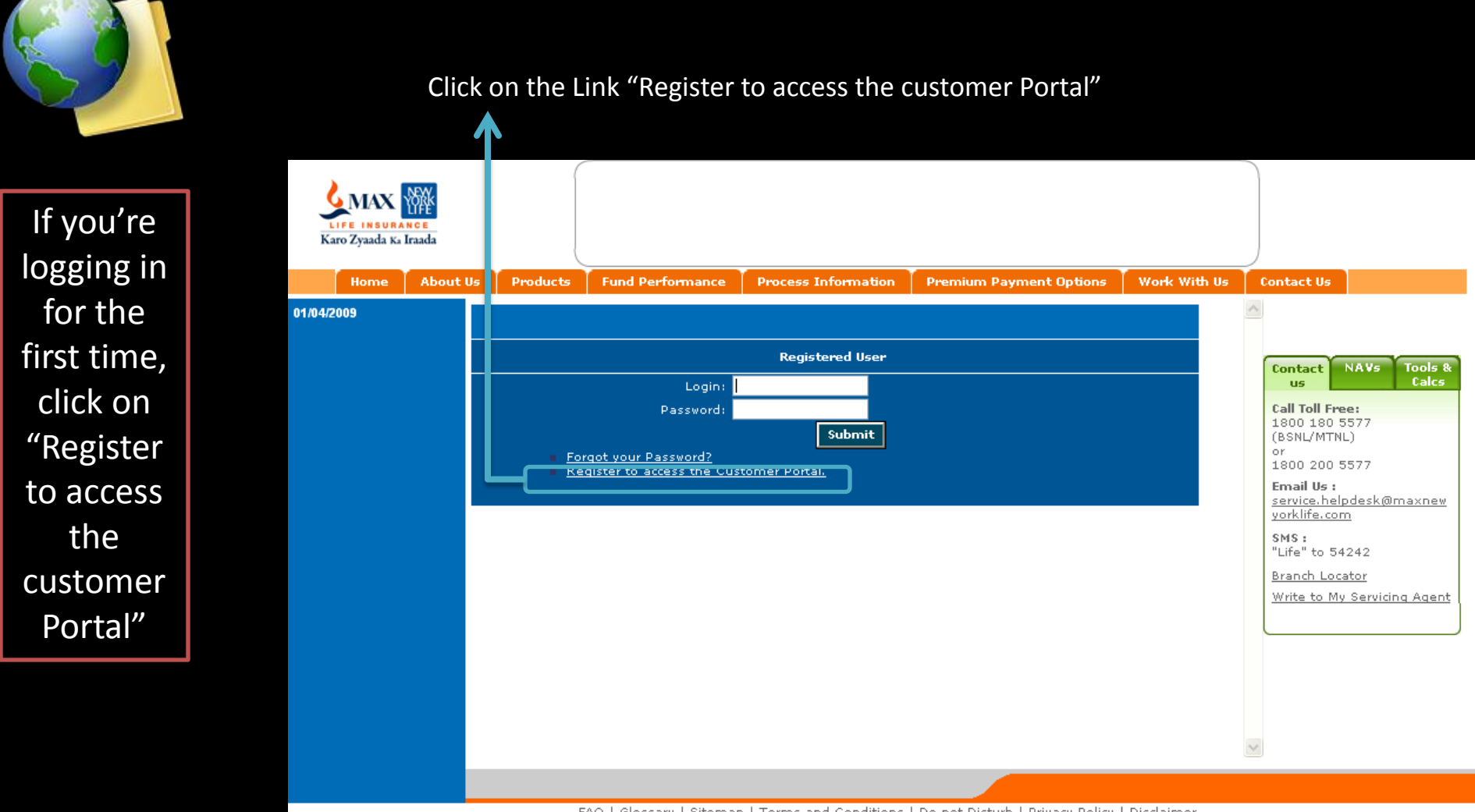

FAQ | Glossary | Sitemap | Terms and Conditions | Do not Disturb | Privacy Policy | Disclaimer Copyright @ 2008 Max New York Life Insurance Co. Ltd. All Rights Reserved. An ISO 9001:2000 Certified Company Registered Office: Max House, 1 Dr. Jha Marg, Okhla, New Delhi - 110020 IRDA - Registration No. 104 Life Insurance Council, Insurance Ombudsman, Insurance is the subject matter of solicitation

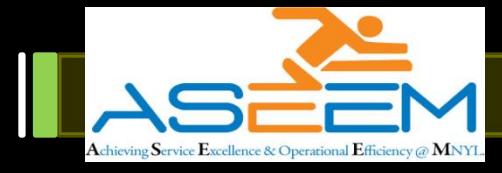

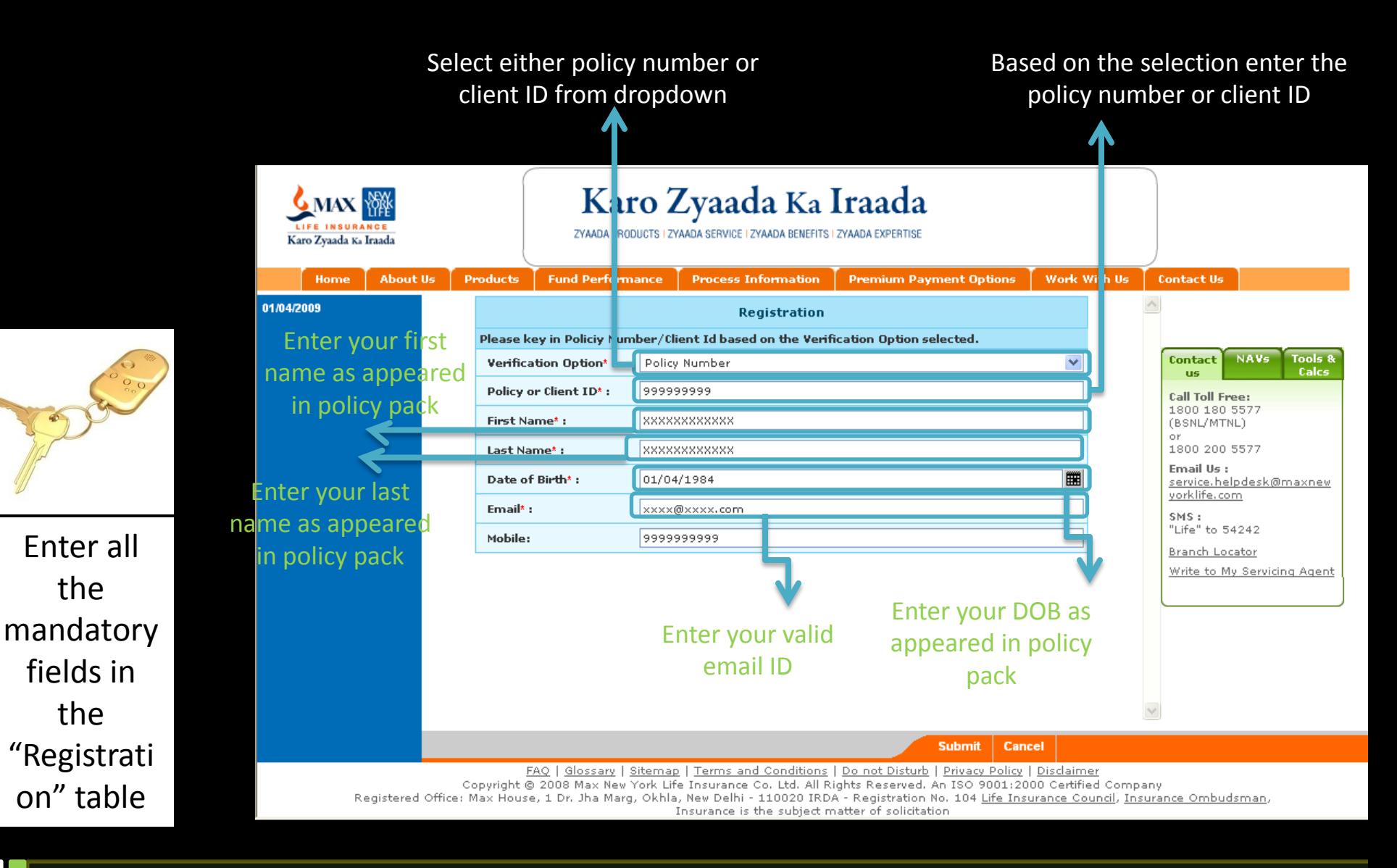

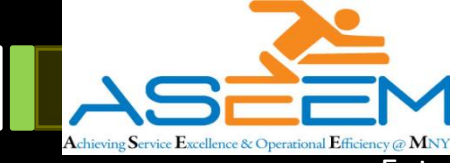

Enter your desired password, then confirm the password again, Password should be a combination of alpha numeric character

To confirm click on "Register Now" button

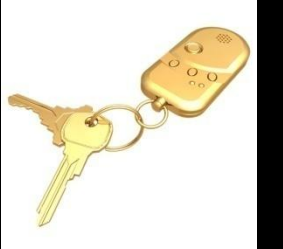

Enter your desired' password, then click on' "Register Now" Button

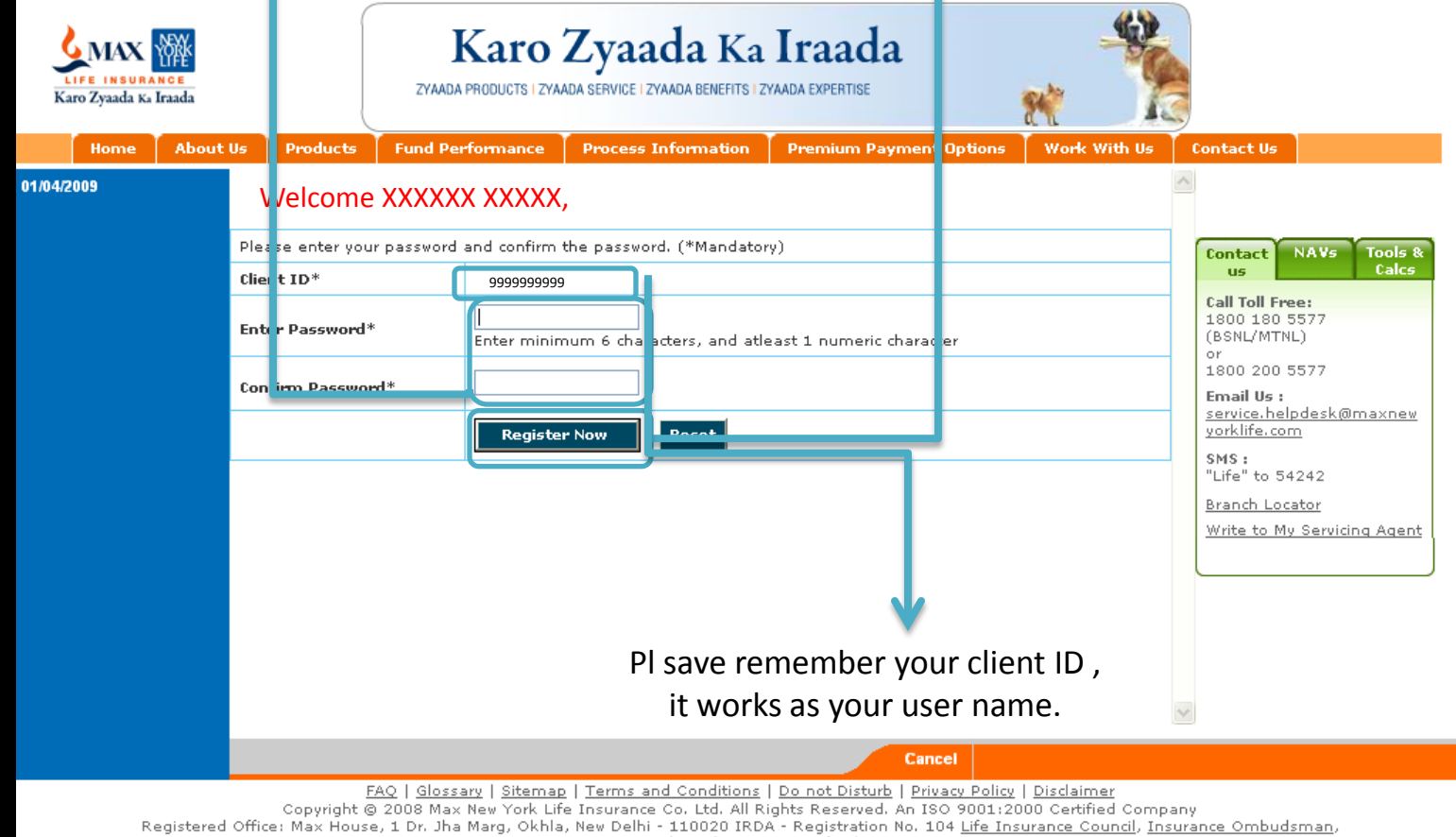

Insurance is the subject matter of solicitation

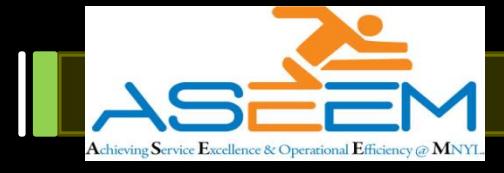

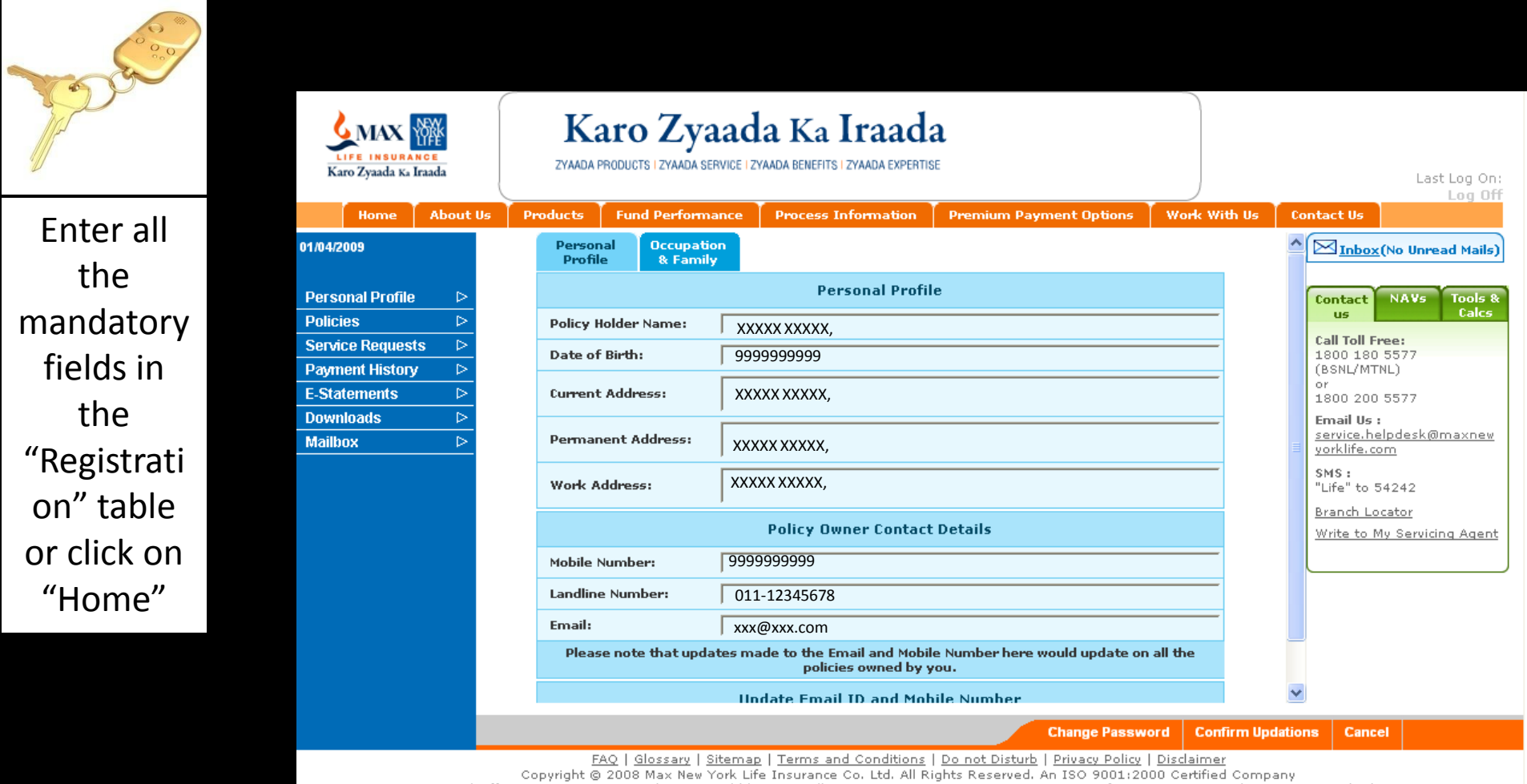

Registered Office: Max House, 1 Dr. Jha Marg, Okhla, New Delhi - 110020 IRDA - Registration No. 104 Life Insurance Council, Insurance Ombudsman,<br>Insurance is the subject matter of solicitation

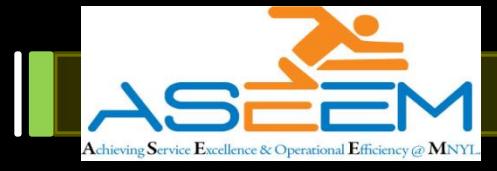

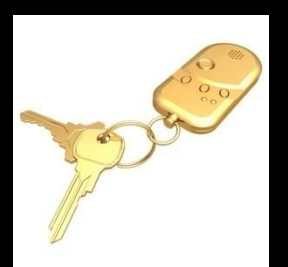

Update the occupation & family details tab, click on "confirm updations" or click on "Home"

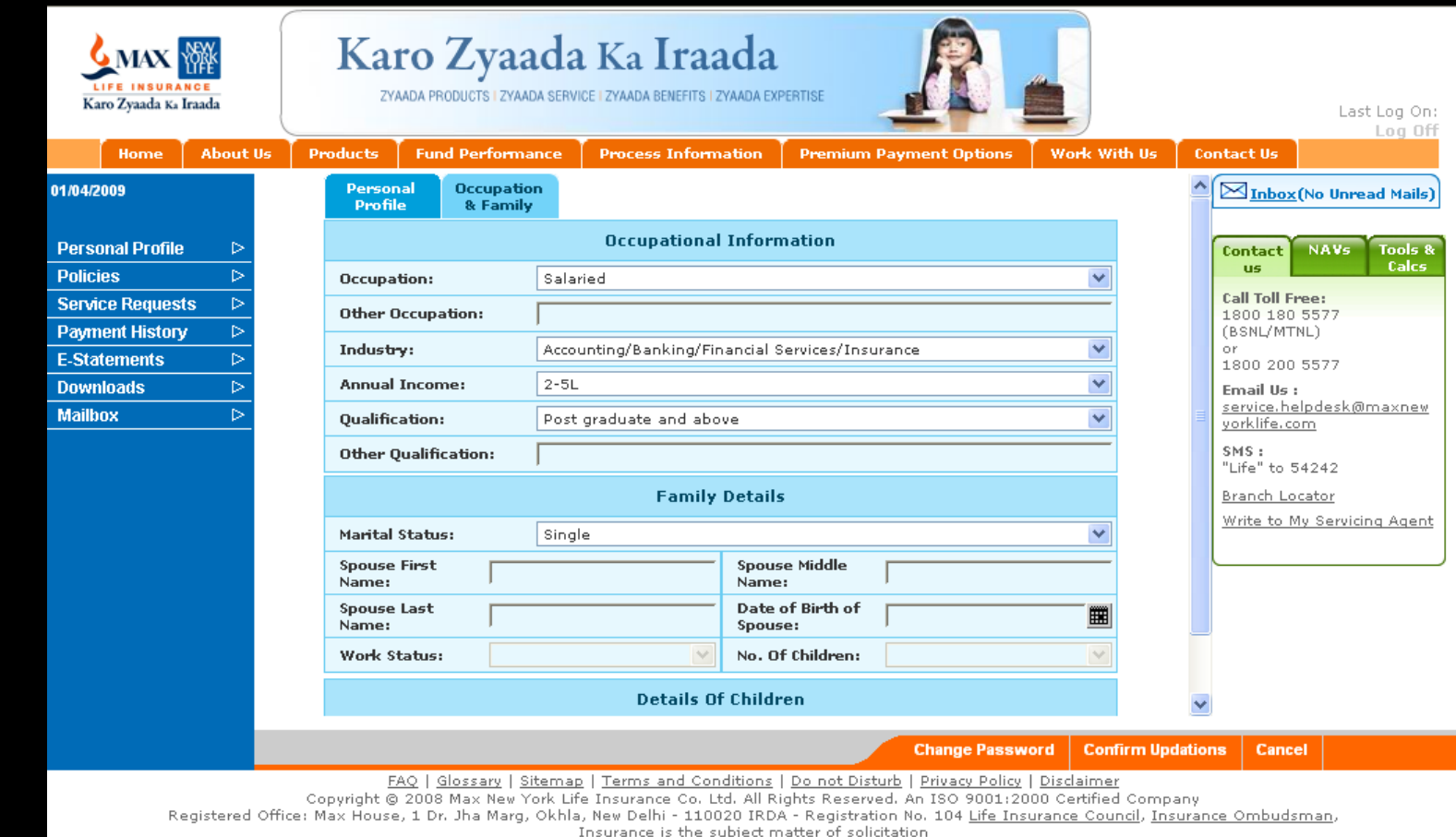

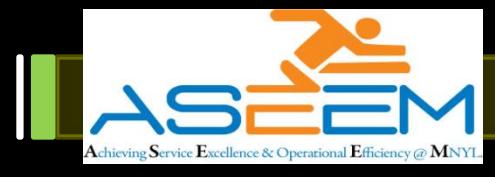

Congratulations!!! you've registered your policy successfully, click on various links to experience host of feature / services for your policy

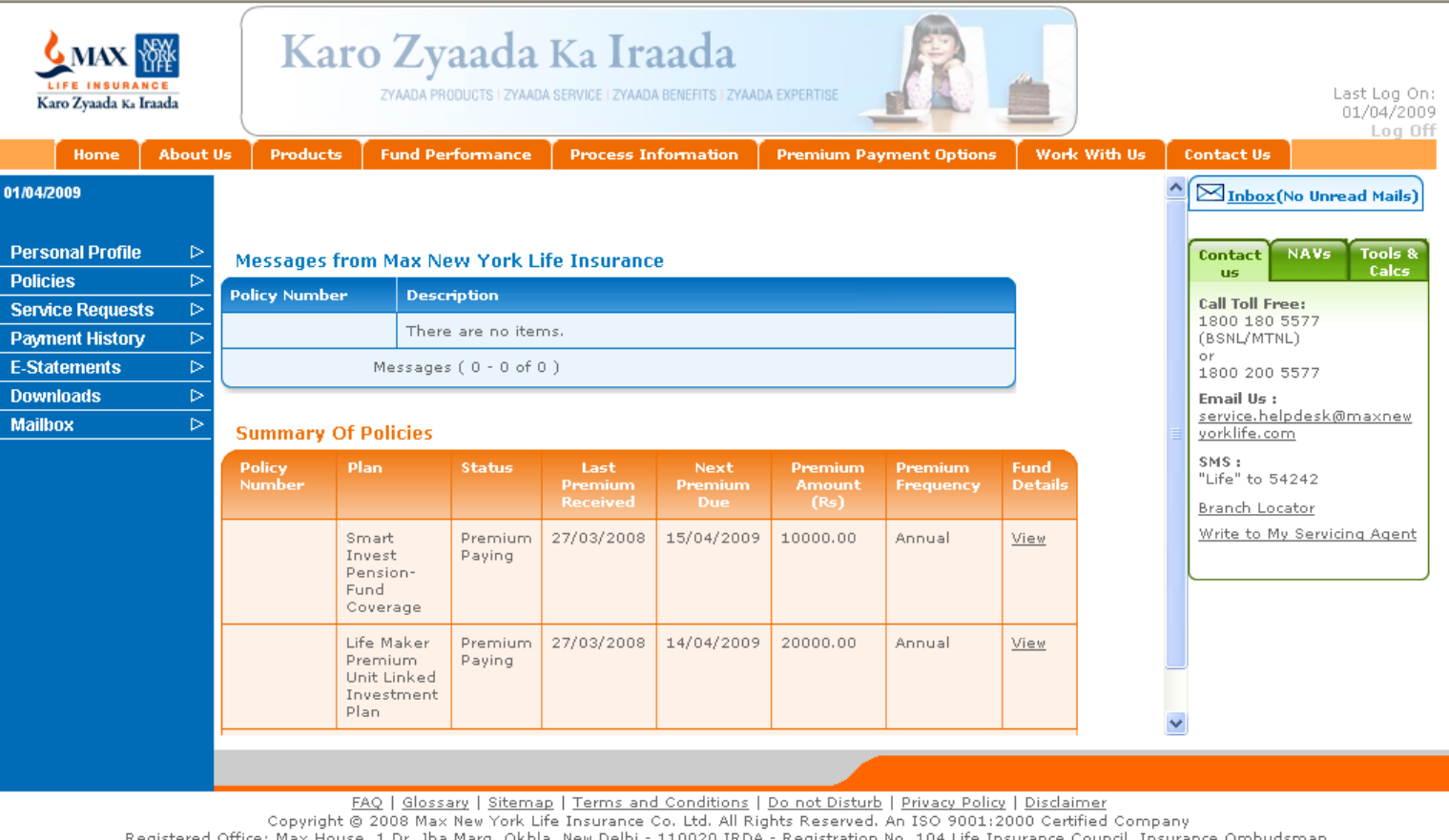

Registered Office: Max House, 1 Dr. Jha Marg, Okhla, New Delhi - 110020 IRDA - Registration No. 104 Life Insurance Council, Insurance Ombudsman, Insurance is the subject matter of solicitation

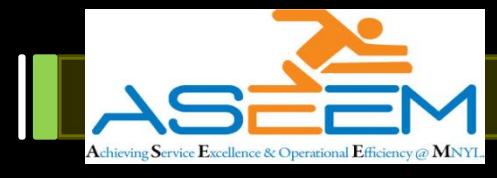

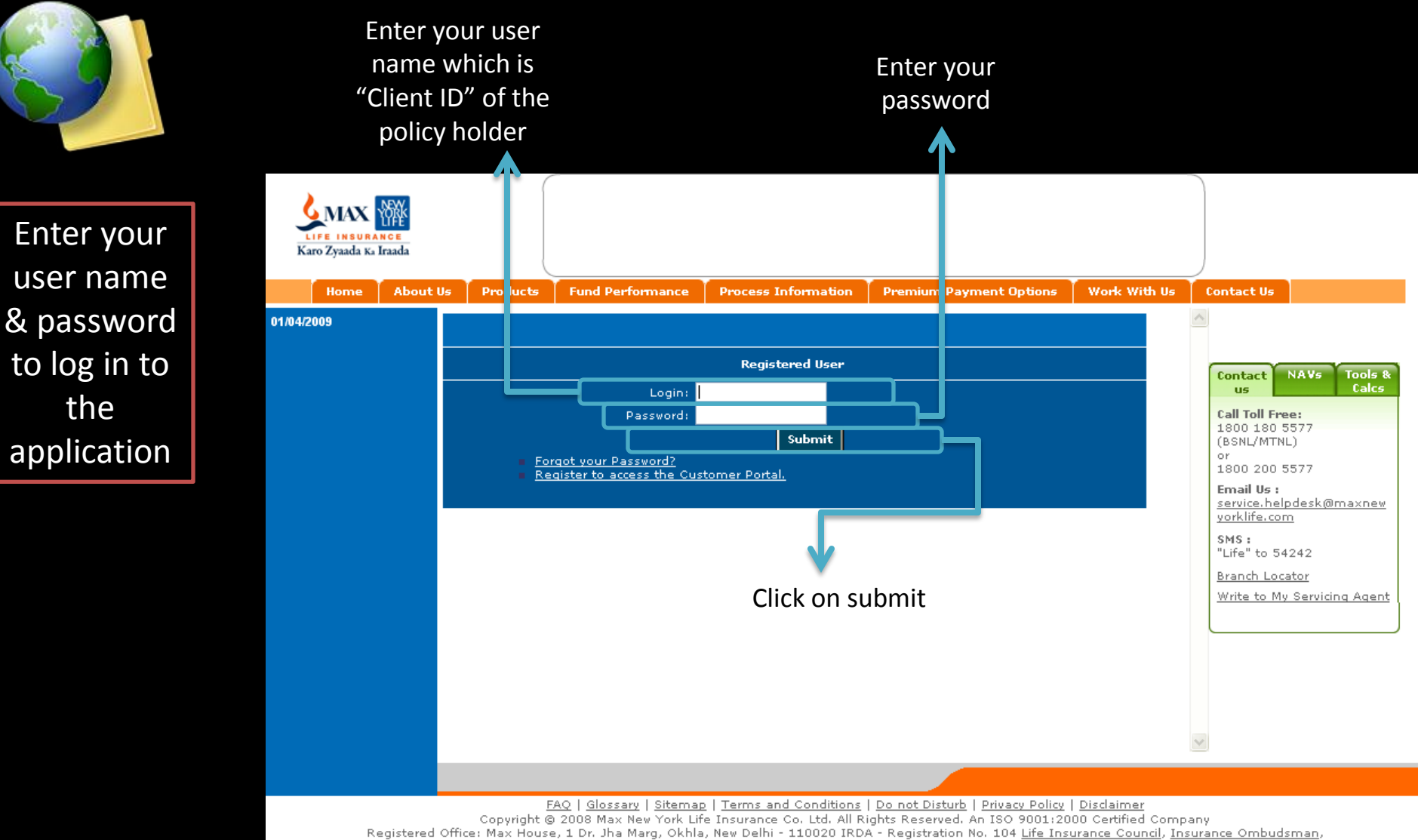

Insurance is the subject matter of solicitation

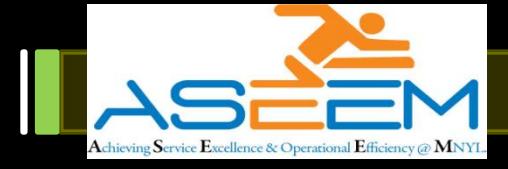

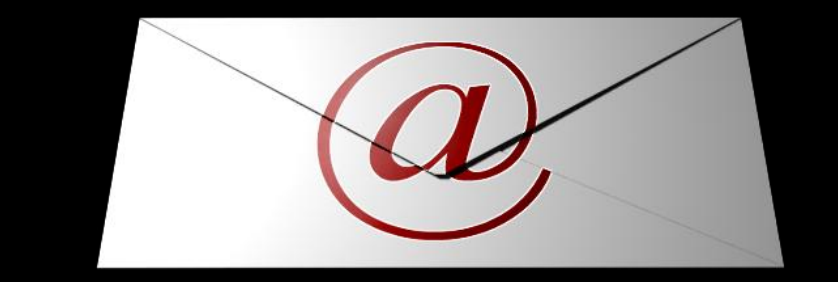

For more details Please do feel free to write to us

Mission.aseem@maxnewyorklife.com